# Lists and Methods

15-110 – Friday 02/09

### Announcements

- Hw2 due Monday at noon
- Quizlet1 grades released
- Past quizlet questions and answers posted on the assessments page of the course website

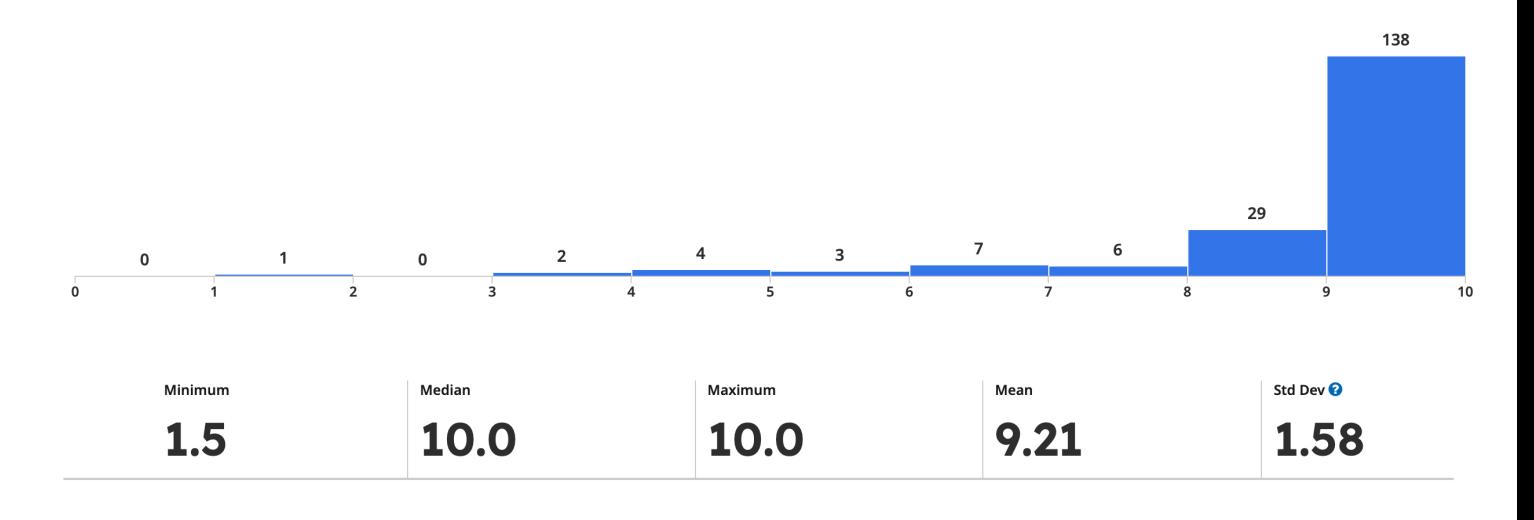

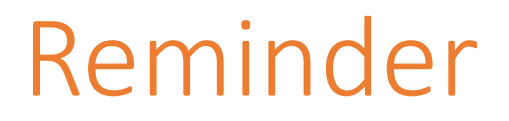

As we are progressing into the semester, and working with more complex topics, in written and programming checks/homework, we want to remind you that you should NOT be using any Generative AI (ChatGPT, Co-pilot, etc.) for your solutions.

**Using these tools to solve assignment (checks and homework, written and programming) problems is an academic integrity violation. Do not enter assignment prompts or solutions into these tools.**

**What to do when you are stuck instead of going to GenAI?** We have multiple resources that can help you including Piazza and OH!! Further, you can always submit partial work and/or use the revision deadline. Submitting YOUR work, at any stage, is always better for your learning!

## Learning Goals

- Read and write code using **1D** and **2D lists**
- Use string/list **methods** to call functions directly on values

# Unit 2 Overview

# Unit 2: Data Structures and Efficiency

**Data Structures:** things we use while programming to organize multiple pieces of data in different ways.

**Efficiency:** the study of how to design algorithms that run quickly, by minimizing the number of actions taken.

These concepts are **connected**, as we often design data structures so that specific tasks have efficient algorithms.

# Unit 2 Topic Breakdown

**Data Structures:** lists, dictionaries, trees, graphs

**Efficiency:** search algorithms, Big-O, tractability

# Lists

## Lists are Containers for Data

A **list** is a data structure that holds an ordered collection of data values.

**Example:** a sign-in sheet for a class.

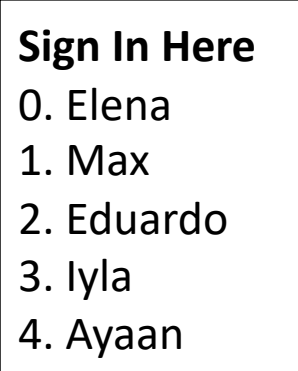

Lists make it possible for us to assemble and analyze a collection of data **using only one variable**.

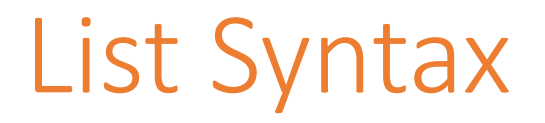

We use **square brackets** to set up a list in Python.

 $a = \lceil \rceil$  # empty list  $b = \lceil$  "uno", "dos", "tres"  $\lceil$  # list with three strings  $c = [ 1, "dance", 4.5 ] # lists can have mixed types$ 

# Core List/String Operations

Lists share most of their core operations with strings. You can **concatenate** lists together, just like strings.

```
[1, 2] + [3, 4] # concatenation - [1, 2, 3, 4]
```
And you can **repeat** lists an integer number of times, again like strings.

 $[$  "a", "b"  $]$  \* 2 # repetition -  $[$  "a", "b", "a", "b" ]

We learned about **indexing**, **slicing,** and **membership checks** last time- those work on lists too.

```
1st = [ "a", "b", "c", "d" ]lst[1] # indexing - "b"
lst[2: ] # slicing - [ "c", "d" ]"c" in lst # membership - True
```
### Sidebar: Built-in List Functions

There are some new built-in functions we'll want to use with lists.

len(lst) # length of a list min(lst) # smallest element of the list max(lst) # biggest element of the list sum(lst) # total sum of elements in the list

random.choice(lst) # picks a random element from the list

## Activity: Evaluate the Code

**You do:** what will each of the following code snippets evaluate to?

 $\begin{bmatrix} 5 \end{bmatrix}$  \* 3  $\left[$ "a", "b", "c"] $\left[ 1 \right]$ min([5, 1, 8, 2])

# Looping Over Lists

Looping over lists works the same way as with strings. We can use a for loop over the indexes of the list to access each item. For example, the following loop sums all the values in prices.

```
total = 0for i in range(len(prices)):
    total = total + prices[i]print(total)
```
# Example: findMax(nums)

Let's write a function that finds the maximum value in a list of integers.

```
def findMax(nums):
    biggest = nums[0] # why not 0? Negative numbers!
    for i in range(len(nums)):
        if nums[i] > biggest:
            biggest = nums[i]return biggest
```
We'll often use this algorithmic structure to find the biggest/best item in a structure.

# 2D Lists

## 2D Lists are Lists of Lists

We often need to work with data that is **two-dimensional**, such as the coordinates on a grid, values in a spreadsheet, or pixels on a screen. We can store this type of data in a **2D list**, which is a list where the items are themselves lists.

## 2D List Example

The table below shows cities in Pennsylvania, the county they're in, and their population.

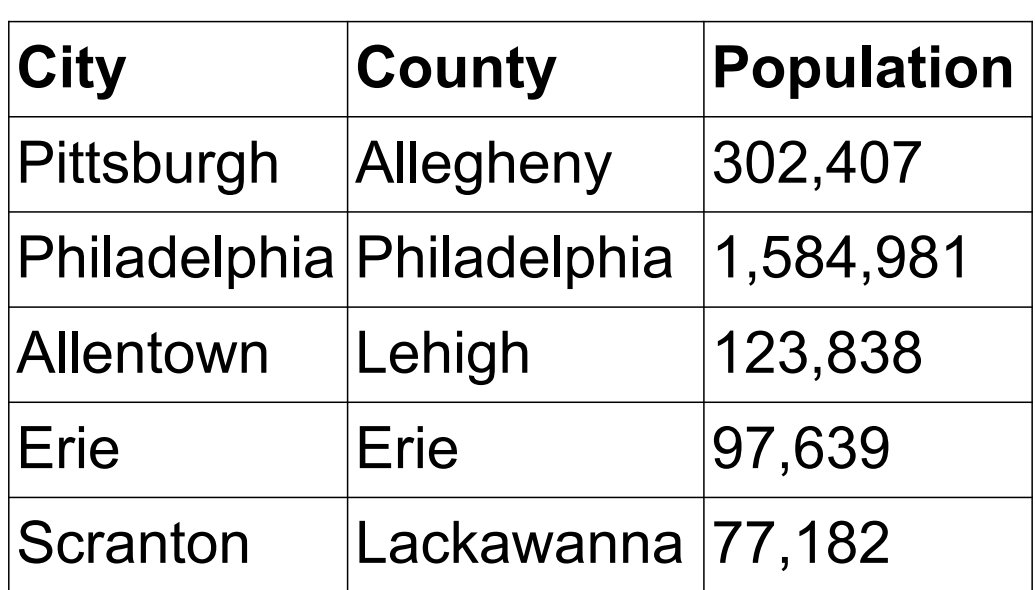

In Python, we could represent this using the 2D list to the right. Each of the five elements of the list **is itself a list**!

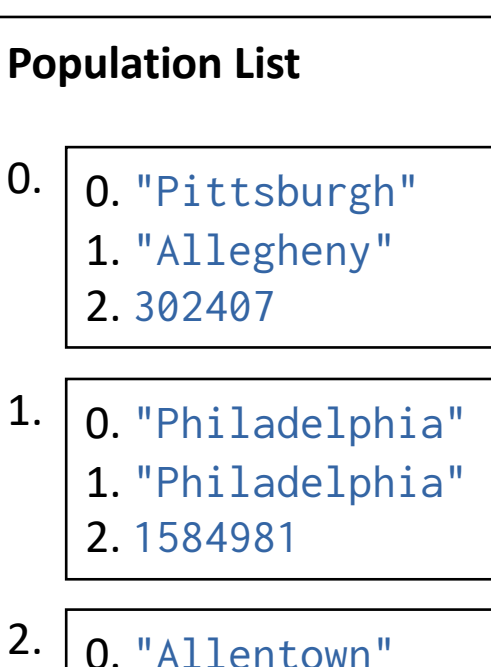

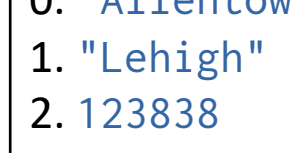

0.

1.

2.

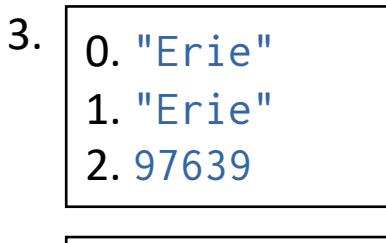

4. 0. "Scranton" 1. "Lackawanna" 2. 77182

# Syntax of 2D Lists

Setting up a 2D list is no different than setting up a 1D list; each inner list is one data value.

cities = [ ["Pittsburgh", "Allegheny", 302407], ["Philadelphia", "Philadelphia", 1584981], ["Allentown", "Lehigh", 123838], ["Erie", "Erie", 97639], ["Scranton", "Lackawanna", 77182] ] This is across multiple lines but treated as one line because each part ends with a comma.

The length of a 2D list is the number of lists in the outer list. len(cities) # 5

# Indexing of 2D Lists

```
cities = [ ["Pittsburgh", "Allegheny", 302407],
             ["Philadelphia", "Philadelphia", 1584981],
\int |S^{\dagger}_{\alpha}|^{2} ["Allentown", "Lehigh", 123838],
             ["Erie", "Erie", 97639],
             ["Scranton", "Lackawanna", 77182] ]
```
When indexing into a 2D list, the **first square brackets index into a row** and the **second index into a column**.

cities  $\qquad$  # the list of lists

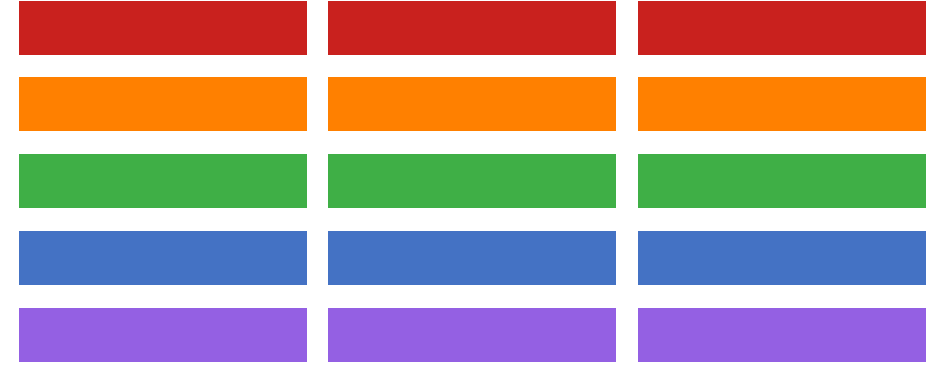

------------------ ------------------ ------------------

 $cities[2]$  #  $[$  "Allentown", "Lehigh", 123838  $]$ 

cities[2][1] # "Lehigh"

## Looping Over 2D Lists

We can loop over a 2D list the same way we loop over any other list. Indexing into a list once will produce an **inner list**. We'll need to index a second time to get a value.

```
def getCounty(cities, cityName):
    for i in range(len(cities)):
        entry = cities[i] # entry is a list
        if entry[0] == cityName:return entry[1]
    return None # city not found
```
# Looping Over All 2D List Elements

When you loop over a 2D list and want to access *every* element, you need to use **nested for loops**. Often, the outer loop iterates over the indexes of the outer list (**rows**) and the inner loop iterates over the indexes of the inner list (**columns**).

gameBoard = [ ["X", " ", "O"], [" ", "X", " "], [" ", " ", "O"] ] for row in range(len(gameBoard)): # each row is a list boardString = "" for col in range(len(gameBoard[row])): # each col is a string  $boardString = boardString + gameBoard[row][col]$ print(boardString) # separate rows on separate lines

# Activity: getTotalPopulation(cities)

Fill in the blanks for the function getTotalPopulation(cities) that takes the city-<br>information 2D list from before and finds the total population of all cities in the list.

def getTotalPopulation(cities):

 $= 0$ for row in range( ):  $pop =$  $total =$ return total

**Hint:** note that the population is in the third column. Which index corresponds to that?

# Methods

# Methods Are Called Differently

Most string and list built-in functions (and data structure functions in general) work differently from other built-in functions. Instead of writing: isdigit(s)

```
write:
```

```
s.isdigit()
```
This tells Python to call the built-in string function isdigit **on the string s**. It will then return a result normally. We call this kind of function a **method**, because it belongs to a **data structure**.

This is how our Tkinter methods work too! create\_rectangle is called **on**  canvas, which is a data structure.

# Don't Memorize- Use the API!

There is a whole library of built-in string and list method<br>written; you can find them at

docs.python.org/3/library/stdtypes.html#string-meth and

docs.python.org/3/tutorial/datastructures.html#more

We're about to go over a whole lot of potentially usef hard to memorize all of them. Instead, use the Pythor the name of a function that you know probably exists.

If you can remember which basic actions have already always look up the name and parameters when you n

### Some Methods Return Information

Some methods return information about the value.

s.isdigit(), s.islower(), and s. isupper() return True if the string is alldigits, all-lowercase, or all-uppercase, respectively.

s.count(x) and  $1st.count(x)$  return the number of times the subpart  $x$  occurs in  $s$  or  $1st$ .

s.index( $x$ ) and  $1st.index(x)$  return the index of the subpart  $x$  in  $s$  or  $1st$ , or raise an error if it doesn't occur in the value.

 $s = "hello"$  $lst = [10, 20, 30, 40, 50]$ 

s.isdigit() # False s.islower() # True "OK".isupper() # True

s.count("l") # 2 lst.count(20) # 1

```
s.index("o") # 4
lst.index(5) # ValueError!
```
# Example: Checking a String

As an example of how to use methods, let's write a function that returns whether or not a string holds a capitalized name. The first letter of the name must be uppercase and the rest must be lowercase.

def formalName(s): return s[0]**.isupper()** and s[1:]**.islower()**

### Some Methods Create New Values

Other string methods return a new value based on the original.  $s = "Hello"$ 

s.lower() and s.upper() return a new string that is like the original, but alllowercase or all-uppercase, respectively.

s.replace(a, b) returns a new string where all instances of the string a have been replaced with the string b.

s.strip() returns a new string with excess whitespace (spaces, tabs, newlines) at the front and back removed.

```
a = s.lower() # a = "hello"b = s.upper() # b = "HELLO"
```

```
c = s.\text{replace("l", "y") # c = "Heyyo"d = " Hi there ".strip()# d = "Hi there"
```
# Example: Making New Strings

We can use these new methods to make a silly password-generating function.

```
def makePassword(phrase):
    phrase2 = phrase.lower()
    phrase3 = phrase2.replace("a", "@").replace("o", "0")
    return phrase3
```
## Some Methods Change Data Types

Finally, some methods let you convert between strings and lists as needed.

s.split(c) splits up a string into a list of strings based on the separator character, c.

c.join(lst) joins a list of strings together into a single string, with the string  $\epsilon$  between each pair.

 $e = "one, two, three", split",")$ # e = [ "one", "two", "three" ]

 $f = "--'.join('"ab", "cd", "ef"])$  $# f = "ab-cd-ef"$ 

# [if time] Activity: getFirstName(fullName)

**You do:** write the function getFirstName (fullName), which takes a string holding a full name (in the format "Farnam Jahanian") and returns just the first name. You can assume the first name will either be one word or will be hyphenated (like "Soo-Hyun Kim").

You'll want to use a **method** and/or an **operation** in order to isolate the first name from the rest of the string.

## Learning Goals

- Read and write code using **1D** and **2D lists**
- Use **list methods** to change lists without variable assignment